# **Gemmologie de laboratoire Gemmologie de laboratoire**

**Méthode de calcul des formules structurales des gemmes** Marine Bouvier1

# *Abstract*

*This article aims to explain the content of the experimental dissertation prepared by Marine Bouvier (2023) for her university diploma in gemology (DUG, Nantes entitled "Calculation methods of structural formulas for gemstones"). The utilities and uses of the structural formulas are explained, along with the percentage of pure pole components of minerals' continuous series commonly encountered in gemology. In order to help the gemologist to use this dissertation, one detailed example of the methodology is shown here.*

# **Résumé**

Cet article a pour but d'expliquer aux gemmologues le contenu du mémoire du DUG de Nantes soutenu par Marine Bouvier (2023) intitulé "Méthodes de calcul des formules structurales des gemmes". Y sont décrits les utilités et utilisations des formules structurales et pourcentages en pôles purs de séries continues couramment rencontrées en gemmologie, ainsi qu'un exemple détaillé de la méthodologie à effectuer lorsque l'on souhaite les calculer grâce à ce mémoire.

<sup>1</sup> Marine Bouvier, Gemmologue, formatrice indépendante en gemmologie et experte en pierres, Nice, [https://www.marinebouvier.fr](https://www.marinebouvier.fr )

**Image d'illustration** : Famille des grenats de la collection de l'Ecole Nationale Supérieure des Mines de Paris - MMusée de Minéralogie, Mines Paris - PSL / E. Gaillou.

*Header image: Garnet family rom the ENSMP collection - Mineralogy Museum, Mines Paris - PSL / E. Gaillou.*

#### **INTRODUCTION**

a connaissance complète de la composition<br>d'un minéral passe par l'établissement de<br>sa formule structurale grâce à l'acquisition<br>de données concernant les éléments qui le<br>constituent. d'un minéral passe par l'établissement de sa formule structurale grâce à l'acquisition de données concernant les éléments qui le constituent.

Cet exercice n'est pas toujours simple, car de nombreux minéraux appartiennent à des séries où les pourcentages de certains éléments se trouvent en proportions variables et il est donc nécessaire d'utiliser des méthodes de calcul tenant compte des données d'analyses présentées sous forme d'éléments ou d'oxydes. Cependant, la littérature ne fournit pas toujours l'ensemble des étapes de calculs aboutissant aux résultats présentés et il devient difficile de les reproduire. Le mémoire dont fait référence cet article propose de décrire l'utilité et la méthodologie complète de méthodes de calculs de formules structurales adaptées à la gemmologie.

#### **Deux notions importantes sont à rappeler :**

• La formule structurale d'un minéral est l'expression de la composition chimique, c'est-àdire des éléments qui le constituent, ainsi que leur pourcentage, avec une information supplémentaire éventuelle sur la façon dont les atomes sont reliés entre eux et disposés dans l'espace.

• En minéralogie, une série continue est une famille de minéraux dont la composition chimique peut varier continûment entre deux ou plusieurs compositions extrêmes appelées pôles purs. Entre les pôles purs, la proportion de certains éléments peut évoluer et donner lieu à différentes variantes intermédiaires, généralement par substitution d'un (rarement plusieurs) éléments chimiques.

En gemmologie, on rencontre de nombreuses familles de gemmes appartenant à des séries continues. On peut par exemple citer les familles des grenats, des feldspaths, des pyroxènes, des spinelles, les olivines, les scapolites mais encore les séries très complexes des tourmalines ou des amphiboles.

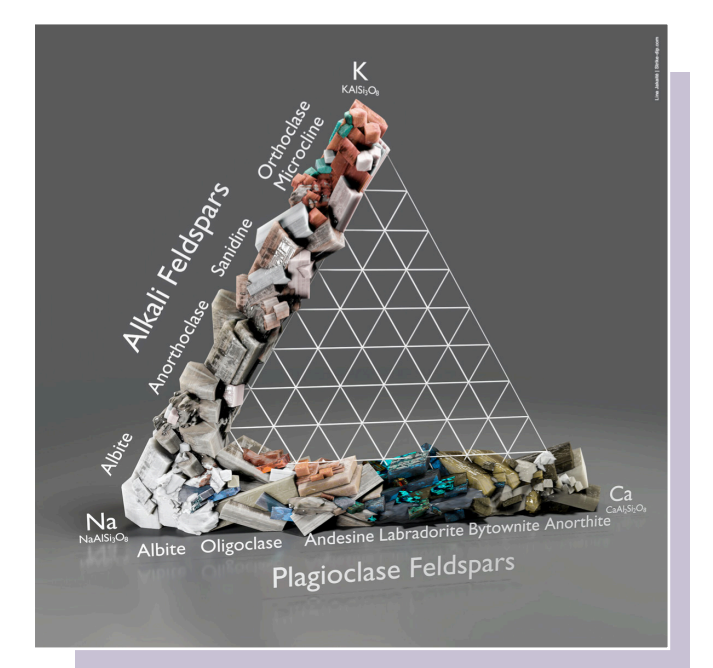

**Figure 1** : Diagramme ternaire illustré de la famille des feldspaths où l'on observe les trois pôles purs K (pôle orthose), Na (pôle albite) et Ca (pôle anorthite), et les deux principales séries continues (feldspaths alcalins et plagioclases) réparties en différentes variétés (Jakaité, 2019).

*Figure 1: Illustrated ternary diagram of the feldspar family, which contains three pure end-members: K (orthoclase pole), Na (albite pole) and Ca (anorthite pole), and the two main continuous series (alkali and plagioclase feldspars) divided into different varieties (Jakaité, 2019).*

#### *Exemple, celui de la famille des feldspaths.*

La famille des feldspaths présente en particulier une série continue entre trois pôles purs (Figure 1) dont nombre de variétés peuvent être de qualité gemme.

#### **Cette famille est composée de trois pôles purs :**

• **Orthose** (= orthoclase) : pôle pur contenant du potassium (K), de formule  $K(AlSi<sub>3</sub>O<sub>8</sub>)$ 

• **Albite** : pôle pur contenant du sodium (Na), de formule  $Na(AlSi<sub>3</sub>O<sub>8</sub>)$ 

• **Anorthite** : pôle pur contenant du calcium (Ca), de formule  $Ca(MSi<sub>3</sub>O<sub>8</sub>)$ 

#### **Ces trois pôles purs définissent deux séries continues :**

- les feldspaths alcalins : de composition potassique à sodique (entre l'orthose et l'albite)
- les feldspaths plagioclases : de composition sodique à calcique (entre albite et anorthite).

| <b>Albite</b><br>(pôle Sodique) | <b>Albite</b>    | Pierre de Soleil  <br>ou Oligoclase | <b>Andésine</b>  | Labradorite<br>ou Spectrolite | <b>Bytownite</b> | Anorthite                            | Anorthite<br>(pôle calcique) |
|---------------------------------|------------------|-------------------------------------|------------------|-------------------------------|------------------|--------------------------------------|------------------------------|
|                                 |                  |                                     |                  |                               |                  |                                      |                              |
|                                 | 100% Na<br>0% Ca | 90% Na<br>10% Ca                    | 70% Na<br>30% Ca | 50% Na<br>50% Ca              | 30% Na<br>70% Ca | 0% Na<br>10% Na<br>100% Ca<br>90% Ca |                              |

**Figure 2** : Frise des feldspaths plagioclases qui correspondent à un mélange entre le pôle pur albite (Na = sodium) et le pôle pur anorthite (Ca = calcium). Le nom des variétés a été déterminé en fonction de la composition variable en pôles purs. Frise : Marine Bouvier.

*Figure 2: Line diagram of plagioclase feldspars, which corresponds to a mixture between the end-member albite (Na = sodium) and the end-member anorthite (Ca = calcium). The names of the varieties were determined based on the variable composition of end-member. Diagram: Marine Bouvier.*

Les membres intermédiaires, mélanges de composition variable entre les trois pôles purs, se répartissent en différentes variétés portant chacune un nom spécifique. Par exemple, dans la série des feldspaths plagioclases (Figure 2), la labradorite correspond à un mélange de 30 à 50% d'albite pour 50 à 70% d'anorthite et a une formule structurale équivalente à  $(Ca0,5$  à 0,7 Na0,3 à 0,5)AlSi<sub>2</sub>O<sub>8</sub> (Deer *et al*., 1992 ; Hodgkinson, 2015 ; Mindat, 2020 ; Bour, 2019).

**La formule structurale générale des feldspaths quant à elle est : X(AlSi₃O₈), ce qui signifie que chaque feldspath est composé :**

• d'une partie identique  $(AIS_iO_8)$ , contenant 1 atome d'aluminium + 3 atomes de silicium + 8 atomes d'oxygène

• une partie où la composition peut changer, le site "X", qui peut être composé de potassium (K) et/ou de sodium (Na) et/ou de calcium (Ca) en fonction du mélange des pôles purs présents dans l'échantillon analysé (Deer *et al*., 1992 ; Mindat, 2020).

#### *Quel est l'intérêt de l'application des formules structurales des séries continues en gemmologie ?*

Avant tout, connaître la composition structurale et le pourcentage en pôles purs permet de déterminer le nom de la variété d'une gemme (voir exemple des feldspaths), qu'elle soit massive ou en inclusion.

Cela permet aussi de connaître les domaines de

composition les plus courants pour une variété donnée en faisant une moyenne des résultats. C'est également utile lors de la description de gemmes provenant d'un nouveau gisement ou d'un nouveau minéral. Enfin plus généralement, les résultats de ces calculs sont couramment utilisés en recherche (et lors de publications d'articles scientifiques).

Le problème principal est que le calcul des formules structurales et des pourcentages en pôles purs n'est pas abordé dans les études de gemmologie classique et rarement détaillé de façon simple dans les articles scientifiques. Le gemmologue aura donc bien du mal à réaliser le calcul à partir de son analyse chimique. C'est ainsi que ce mémoire a eu pour objectif de créer des tableaux simplifiés de calculs de référence afin d'aider les gemmologues noninitiés à comprendre et calculer facilement les formules structurales de certaines séries continues couramment rencontrées en gemmologie.

## **Déroulement <sup>d</sup>'une analyse : exemple d'une pierre de lune (feldspath)**

Afin de rendre ce travail plus concret, voici un exemple d'application pour un échantillon de pierre de lune provenant d'Inde et pesant 3,62 carats (Figure 3).

Rappelons avant tout que la pierre de lune ne correspond pas à une variété de feldspath donnée,

**Comment utiliser ce mémoire pour établir une formule structurale et définir le pourcentage en pôles purs d'une gemme ?**

**Étape 1.** Réaliser une analyse chimique de l'échantillon.

**Étape 2.** Choisir la méthode de calcul la plus appropriée parmi les trois présentées.

**Étape 3.** Appliquer les calculs de la méthode grâce aux tableaux simplifiés et récupérer les résultats sous forme de formule structurale et de pourcentages en pôles purs.

mais correspond plutôt à toute variété de feldspath montrant un effet Schiller (adularescence). Dans la littérature, les pierres de lune correspondent souvent aux variétés d'orthoclases, de microclines ou plus rarement d'anorthoclases ou de plagioclases, ce que nous allons chercher à déterminer ici. (Deer *et al.*, 1992 ; Mindat, 2020 ; Ralph & Ralph, 2020 ; Arlabosse, 2020)

**Figure 3** : Pierre de lune originaire d'Inde, de masse 3,62 carats. Photo : Marine Bouvier.

*Figure 3: Moonstone from India, weighing 3.62 carats. Photo: Marine Bouvier.*

# **Étape 1 : Analyse chimique de l'échantillon**

Les analyses chimiques doivent permettre d'identifier les principaux éléments composant la gemme. Elles peuvent être réalisées à l'aide d'un microscope électronique à balayage équipé d'un détecteur à dispersion d'énergie (comme c'est le cas pour l'ensemble de ce mémoire, Figure 4) ou à l'aide d'une microsonde électronique. A noter qu'ici le total de pourcentage d'oxydes est égal à presque 98% ce qui est une valeur acceptable compte tenue

de la méthode utilisée et de l'échantillon analysé. Cependant, en fonction du taux de bouclage obtenu, il est possible que tous les éléments n'aient pas été détectés, en particulier les éléments les plus légers. Entre autres, l'analyse effectuée au microscope électronique à balayage ne permet pas de différencier les différents états d'oxydation du fer (notamment entre fer ferreux et fer ferrique). Une analyse à la microsonde pourra être plus indiquée pour obtenir des résultats plus précis.

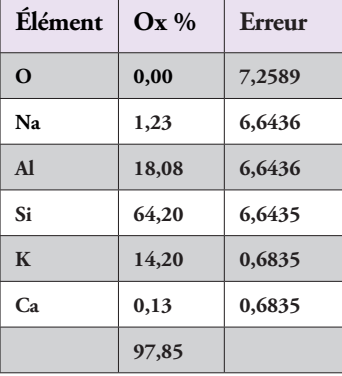

**Figure 4** : Résultats retranscrits de l'analyse chimique correspondant aux éléments détectés et aux pourcentages d'oxydes sur la pierre de lune de la Figure 3 (analyse effectuée sur le microscope électronique à balayage de l'Institut des Matériaux Jean Rouxel à l'Université de Nantes).

*Figure 4: Results transcribed from the chemical analysis corresponding to the elements detected and the percentages of oxides on the moonstone in Figure 3 (analysis carried out on the scanning electron microscope of the Institut des Matériaux Jean Rouxel at the University of Nantes).*

## **Étape 2 : Choix de la méthode de calcul**

Trois méthodes de calculs sélectionnées en fonction de leurs différents en terme de supports, d'années

de publication et de méthodes (longueurs des calculs, difficulté, taux de modifications possibles…) permettent à l'opérateur de choisir la méthode la plus adaptée en fonction de ses propres acquis et objectifs :

#### **Méthode 1 : méthode "Lasnier"**

Elle est issue d'un livret dactylographié regroupant des cours de physique-chimie dispensés par le Professeur Bernard Lasnier en 1968 intitulé "Mode de calcul des formules structurales des ... Grenats, Pyroxènes,

Amphiboles, à partir de données pondérales de l'analyse chimique" (Lasnier, 1968) (Figure 5a).

Cette méthode précise a l'avantage d'être très complète, maîtrisable et scientifiquement approuvée lors de publications internationales. Il est possible de comprendre et de pouvoir expliquer les calculs et de les adapter. L'inconvénient principal est la longueur des calculs et le fort taux d'erreurs engendré par la masse des calculs à réaliser.

#### **Méthode 2 : méthode "Hanneman"**

La deuxième méthode correspond au travail du Docteur W.W. Hanneman, qui détaille dans son livre intitulé "Naming Gem Garnets" une méthode rapide pour le calcul des formules structurales et des teneurs en pôles purs des variétés composant la famille des grenats et pouvant s'adapter à d'autres familles de gemmes (Hanneman, 2000) (Figure 5b).

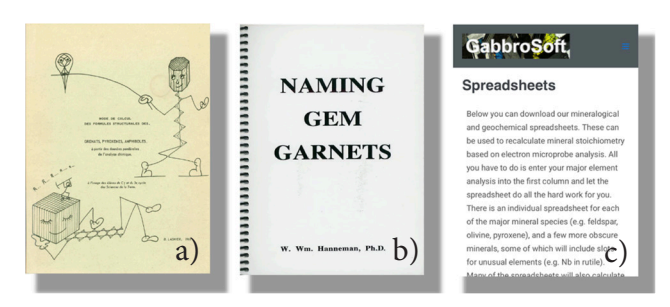

**Figure 5** : a) Couverture du livret dactylographié du Professeur Lasnier de 1968 intitulé "Mode de calcul des formules structurales des ... Grenats, Pyroxènes, Amphiboles, à partir de données pondérales de l'analyse chimique". b) Couverture du livre du Docteur Hanneman "Naming Gem Garnets" datant des années 2000. c) Copie d'écran du site internet « Gabbrosoft ».

*Figure 5: a) Cover of Professor Lasnier's typed booklet from 1968 entitled "Mode de calcul des formulas structurales des ... Garnets, Pyroxènes, Amphiboles, à partir de données pondérales de l'analyse chimique" b) Cover of Doctor Hanneman's book "Naming Gem Garnets" dating from the 2000s. c) Screenshot of the "Gabbrosoft" website (date of the screenshot).*

Cette méthode à l'avantage d'être plus simple, d'engendrer moins d'étapes de calculs et donc moins d'erreurs. L'inconvénient principal est le fait de ne pas pouvoir calculer la teneur des éléments autres que ceux des pôles purs, mais cela reste suffisant pour calculer les pourcentages en pôles purs de façon rapide et maîtrisable.

#### **Méthode 3 : méthode "Gabbrosoft"**

La troisième méthode est celle mise à disposition par le site internet Gabbrosoft en 2011 (Figure 5c), proposant dans la section "Spreadsheets" de nombreux fichiers Excel téléchargeables correspondant à différentes séries continues. Il suffit de rentrer les données de l'analyse chimique pour obtenir les résultats quasi-instantanés de la formule structurale et une teneur en pôles purs pour l'échantillon étudié. L'avantage étant bien évidemment la rapidité et la facilité de l'obtention des résultats sans avoir à les réaliser à la main. L'inconvénient principal est le fait de ne pouvoir maîtriser les calculs, car on est obligé de suivre ceux déjà insérés dans le fichier Excel et qu'il est très fastidieux de chercher à les modifier (par exemple pour rajouter un élément détecté dans son analyse mais qui n'apparaît pas dans le fichier Excel de base) (Gabbrosoft, 2011).

Il est important de noter que les résultats obtenus avec ces trois méthodes sont comparables entre eux (au dixième près) et à ceux de la littérature.

## **Etape 3 : Application de la méthode à l'aide du tableau adapté**

Ici sera détaillée l'utilisation de trois tableaux correspondant aux trois méthodes de calcul pour la famille des feldspaths.

#### **A) Exemple avec la méthode "Lasnier"**

Dans le cas de cette méthode, la première colonne C1 permet de renseigner les résultats de l'analyse chimique sous forme de pourcentages d'oxydes de tous les éléments détectés, c'est-à-dire les éléments silicium et aluminium, accompagnés des éléments des pôles potassium, calcium et sodium de la série des feldspaths.

Un tableau de calculs vierge à la fin du mémoire est mis à disposition de l'opérateur afin de réaliser et comprendre simplement l'ensemble des étapes de

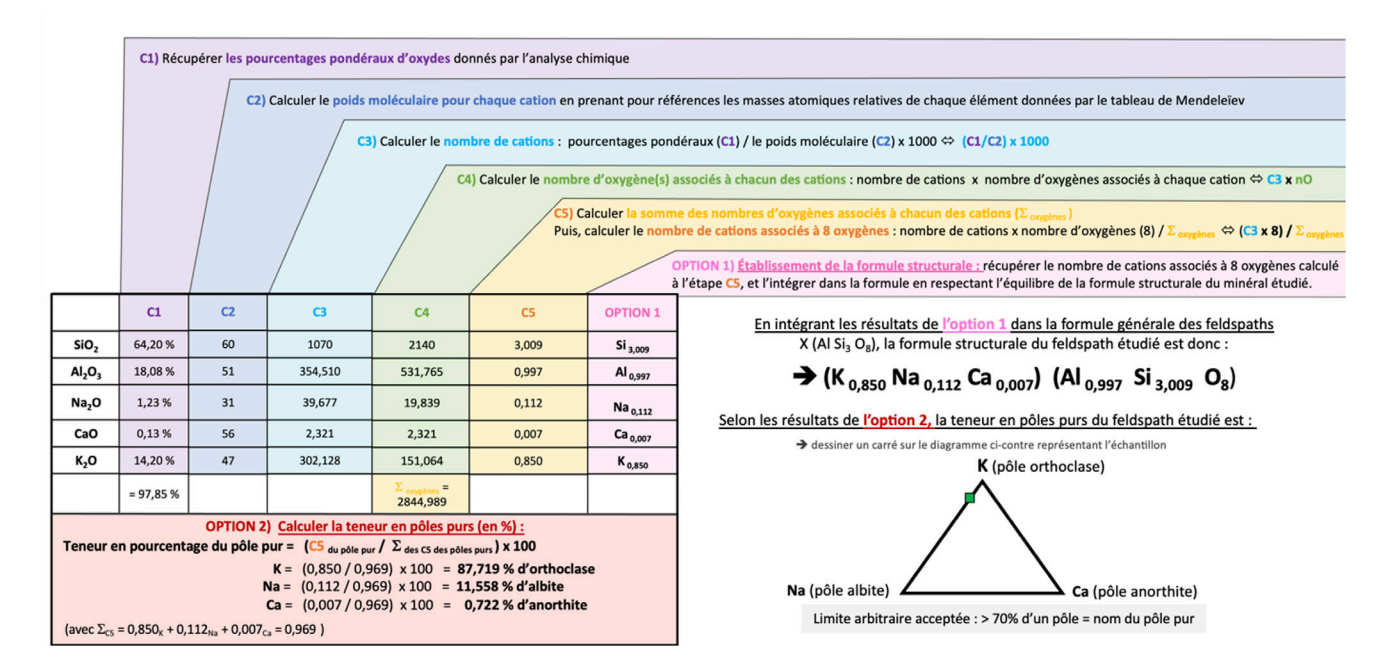

**Figure 6** : Tableau récapitulatif de la "méthode Lasnier" renseigné par les analyses de la pierre de lune étudiée dans cet exemple. Tableau : Marine Bouvier.

*Figure 6: Summary table of the "Lasnier method" filled with the analyzes of the moonstone studied in this example. Table: Marine Bouvier.*

calculs aboutissant aux résultats. Ce même tableau, rempli avec les résultats de l'analyse chimique de la pierre de lune étudiée dans cet exemple, est présenté sur la Figure 6.

#### **B) Exemple avec la méthode "Hanneman"**

Dans le cas de la "méthode Hanneman", seuls les oxydes correspondant aux pôles purs sont calculés. Cela suppose que les quantités d'aluminium et de silicium sont en adéquation avec la quantité globale de potassium, calcium et sodium et seront exprimées selon leurs valeurs théoriques. Le tableau ainsi proposé, rempli avec les mêmes données que précédemment, présente sur la Figure 7 (page suivante) les résultats pour la pierre de lune étudiée.

#### **C) Exemple avec la méthode "Gabbrosoft"**

Pour les feldspaths, le site Gabbrosoft propose une feuille de calculs téléchargeable, tirée du fichier Excel nommé "ALKFELDCALC For alkali feldspars. Includes BaO and calculates An-Ab-Or endmembers…" permettant de réaliser les calculs (Figure 8 - page suivante) (Gabbrosoft, 2011).

Il suffit alors de remplir les données de l'analyse chimique dans la colonne rose (de B5 à B12) pour les éléments correspondants. Les résultats seront immédiatement affichés dans la partie droite de la feuille de calculs : en bleu les résultats du pourcentage en pôles purs et en vert les résultats de la formule structurale. Il est nécessaire ici de noter que les résultats obtenus pour la formule structurale (colonne G5 à G20) sont à diviser par 4 (car le fichier Excel réalise les calculs sur une base de 32 atomes d'oxygène alors qu'il n'y a que 8 atomes d'oxygène dans la formule structurale des feldspaths).

#### **Récapitulatif des résultats obtenus dans cet exemple pour l'ensemble des trois**

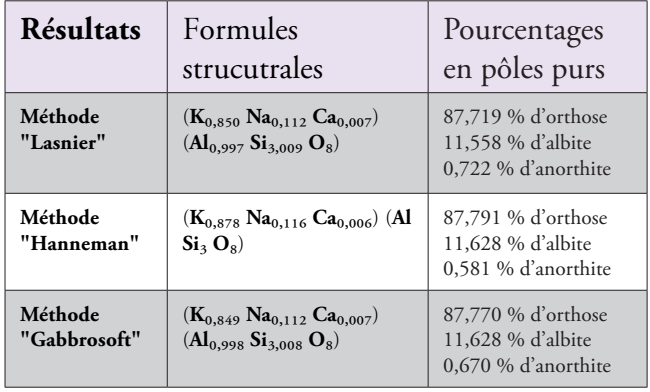

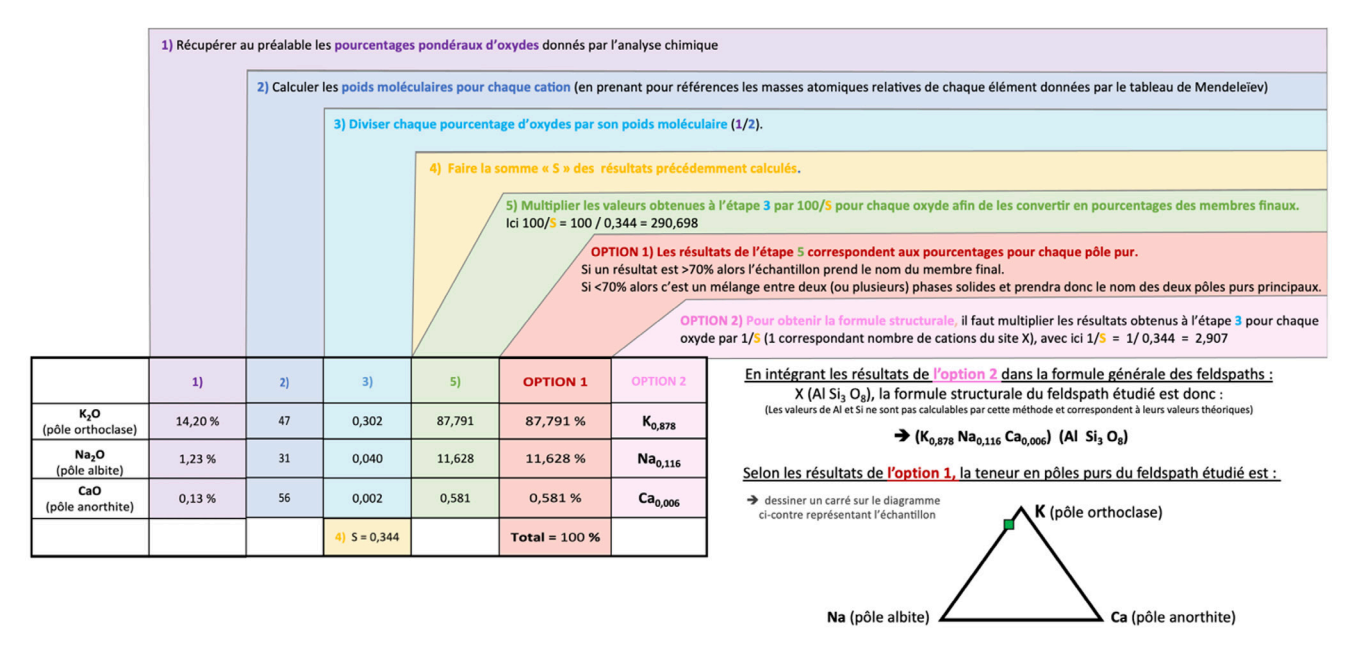

**Figure 7** : Tableau récapitulatif des calculs de la méthode "Hanneman" pour la pierre de lune étudiée dans cet exemple. Tableau : Marine Bouvier.

*Figure 7: Summary table with calculations of the "Hanneman" method for the moonstone studied in this example. Table: Marine Bouvier.*

|                | A                              | B                                        | C        | D              | Ε                           | F            | G      |
|----------------|--------------------------------|------------------------------------------|----------|----------------|-----------------------------|--------------|--------|
| 1              |                                | <b>ALKALI-FELDSPAR CALCULATION SHEET</b> |          |                |                             |              |        |
| $\overline{2}$ |                                | © GabbroSoft 2011                        |          |                |                             |              |        |
| 3              |                                |                                          |          |                |                             |              |        |
| $\overline{4}$ |                                | Wt%                                      | Mol Prop |                | At Prop O No anions Formula |              |        |
| 5              | SiO <sub>2</sub>               | 64,200                                   | 1,069    | 2,137          | 24,063 Si                   |              | 12,032 |
| 6              | TiO <sub>2</sub>               | 0,000                                    | 0,000    | 0,000          | 0,000 Ti                    |              | 0,000  |
| $\overline{7}$ | Al <sub>2</sub> O <sub>3</sub> | 18,080                                   | 0.177    | 0.532          | 5,990 AI                    |              | 3.993  |
| 8              | FeO                            | 0.000                                    | 0.000    | 0,000          | 0,000 Fe(ii)                |              | 0,000  |
| 9              | CaO                            | 0,130                                    | 0,002    | 0,002          | 0,026 Ca                    |              | 0,026  |
| 10             | Na <sub>2</sub> O              | 1,230                                    | 0,020    | 0.020          | 0,223 Na                    |              | 0,447  |
| 11             | K,O                            | 14,200                                   | 0,151    | 0,151          | 1.697 K                     |              | 3,395  |
| 12             | BaO                            | 0,000                                    | 0,000    | 0.000          | 0,000 Ba                    |              | 0,000  |
| 13             | <b>TOTAL</b>                   | 97,840                                   |          | 2.842          |                             | <b>TOTAL</b> | 19,892 |
| 14             |                                |                                          |          |                |                             |              |        |
| 15             |                                |                                          |          | No Oxyg        | 32                          |              |        |
| 16             |                                |                                          |          | T <sub>2</sub> | 11,260                      |              |        |
| 17             |                                | <b>MOLECULAR WEIGHTS</b>                 |          |                |                             |              |        |
| 18             | SiO <sub>2</sub>               | 60,08                                    |          |                |                             | An           | 0,67   |
| 19             | TiO <sub>2</sub>               | 79,88                                    |          |                |                             | Ab           | 11,55  |
| 20             | $Al_2O_3$                      | 101.96                                   |          |                |                             | Or           | 87,77  |
| 21             | FeO                            | 71,85                                    |          |                |                             |              | 수      |
| 22             | CaO                            | 56,08                                    |          |                |                             |              |        |
| 23             | Na <sub>2</sub> O              | 61.98                                    |          |                |                             |              |        |
| 24             | K <sub>2</sub> O               | 94,2                                     |          |                |                             |              |        |
| 25             | <b>BaO</b>                     | 153,33                                   |          |                |                             |              |        |

**Figure 8** : Feuille de calcul du fichier Gabbrosoft pour la série des feldspaths. La partie rose est à remplir par les données de l'analyse chimique et les résultats sont exprimés dans la colonne bleue pour la formule structurale et en vert pour les pourcentages en pôles purs (An = Anorthite, Ab = Albite, Or = Orthose).

*Figure 8: Gabbrosoft file spreadsheet for the feldspar alkali series. The pink part is to be filled in with the data from the chemical analysis and the results are expressed in the blue column for the structural formula and in green for the percentages of end members (An = Anorthite, Ab = Albite, Or = Orthoclase).*

#### **méthodes de calculs ci-dessus**

Selon la littérature, quand un résultat donne un pourcentage supérieur à 70% pour un pôle donné, l'échantillon étudié est considéré comme pôle pur (Stockton & Manson, 1985 ; Hanneman, 1997 ; Deer *et al.,* 1992). La pierre de lune étudiée ici peut

alors être considérée comme une variété d'orthose. De plus, étant donné que les trois méthodes donnent des résultats quasi-similaires (au dixième près), il est recommandé, dans le cas où la "méthode Lasnier" ou la "méthode Hanneman" ait été choisie, de réaliser également le calcul avec la "méthode Gabbrosoft" afin de vérifier que les résultats correspondent et qu'il n'y a pas eu d'erreurs faites lors des étapes de calcul.

#### **Que faire en cas de doute sur un calcul ?**

Si des difficultés se présentent lors de l'application d'une des méthodes en utilisant les tableaux, il est possible à tout moment de se référer au chapitre correspondant dans le mémoire. Chaque calcul y est entièrement détaillé, clarifié et expliqué à l'aide d'un code couleur (Figure 9) correspondant à l'étape de calcul du tableau, afin de permettre à l'opérateur de réaliser l'ensemble de la méthode sans trop de difficultés.

```
C2) Calculer l'équivalent moléculaire à un cation (en utilisant les masses atomiques relative de chaque élément de chaque
oxyde, données par le tableau de Mendeleïev, voir l'annexe 3). Les résultats ont été arrondis comme dans la méthode originelle
(car calculés à la main)
         SiO<sub>2</sub> = 28,08 (Si)
                                 + 15,999 (0) x 2 = 60,08 \rightarrow Arrondis à 60
         Al<sub>2</sub>O<sub>3</sub> = 26,98 (Al) x 2 + 15,999 (O) x 3 = 101,957 → Arrondis à 102, que l'on divise par 2 pour obtenir l'équivalent
         monocationique relatif à un seul Al. Donc résultat = 51
         Na<sub>2</sub>O = 22,98 (Na) x 2 + 15,999 (O) = 61,95 \rightarrow Arrondis à 62, que l'on divise par 2 pour obtenir l'équivalent monocationique
         relatif à un seul Na. Donc résultat = 31
         CaO = 40,078 (Ca)
                                 +15,999(0) = 56K<sub>2</sub>O = 39,09 (K) x 2 + 15,999 (O) = 94,17 \rightarrow Arrondis à 94, que l'on divise par 2 pour obtenir l'équivalent monocationique
         relatif à un seul Na. Donc résultat = 47
```
**Figure 9** : Détail de calcul de la deuxième étape C2 de la "méthode Lasnier" page 50 du mémoire (code couleur : bleu foncé) permettant de comprendre entièrement le calcul du tableau et de le réaliser plus simplement.

*Figure 9: Gabbrosoft file spreadsheet for the feldspar alkali series. The pink part is to be filled in with the data from the chemical analysis and the results are expressed in the blue column for the structural formula and in green for the percentages of end members (An = Anorthite, Ab = Albite, Or = Orthoclase).*

#### **CONCLUSION**

Le mémoire auquel il est fait référence a pour but de rappeler trois méthodes de calcul différentes pour obtenir les formules structurales et les pourcentages en pôles purs, mais aussi de simplifier l'ensemble des calculs via des tableaux récapitulatifs, tout en proposant l'ensemble des détails et explications pour chaque étape en cas de nécessité. Ce travail a été effectué sur différents échantillons provenant de cinq séries continues de gemmes couramment rencontrées en gemmologie que sont **les grenats, les olivines, les spinelles, les feldspaths et les pyroxènes**. Il propose donc les différents tableaux des trois méthodes et l'ensemble du détail des calculs correspondant pour l'ensemble de ces cinq familles et est accessible par téléchargement sur le site de l'Association Gemmologie & Francophonie (voir Bibliographie).

#### **BIBLIOGRAPHIE**

**Arlabosse J.-M. (2000-2015)** Pierre de lune, Adulaire (variété d'orthose, labradorite, albite-oligoclase, albite, perthite) [https://](https://www.geminterest.com/gemlist.php) [www.geminterest.com/gemlist.php](https://www.geminterest.com/gemlist.php) , Consulté le 21/01/2020. **Bouvier M. (2023)** Méthodes de calcul des formules structurales des gemmes, Diplôme Universitaire de Gemmologie, Université de Nantes, 104 p. [https://gemmologie-francophonie.com/](https://gemmologie-francophonie.com/index.php/dug-nantes/) [index.php/dug-nantes/](https://gemmologie-francophonie.com/index.php/dug-nantes/)

**Bour I.** TP Cristallographie et Minéralogie ,UFR Sciences de

la Terre, Orsay. [https://ivanbour.files.wordpress.com/2013/06/](https://ivanbour.files.wordpress.com/2013/06/tp-formules-structurales.pdf) [tp-formules-structurales.pdf C](https://ivanbour.files.wordpress.com/2013/06/tp-formules-structurales.pdf)onsulté le 15/12/2019 .

**Deer W.A., Howie R.A., Zussman J. (1992)** An Introduction to the Rock-Forming Minerals, Feldspar group, ELBS edition, 2nd ed., 391–395.

**Gabbrosoft (2011)** Spreadsheets ALKFELDCALC For alkali feldspars. Includes BaO and calculates An-Ab-Or endmembers., <http://www.gabbrosoft.org/spreadsheets/>Consulté le 20/11/2019.

**Hanneman W.W. (1997)** A unified system for classifying garnets. *The Journal of Gemmology*, 25(7),471–473.

**Hanneman W.W. (2000)** Naming gem garnets. Hanneman *Gemological Instruments ed*., pp. 33–35.

**Hodgkinson A. (2015)** *Gem Testing Techniques*, Appendix A, B et C, publié par Valérie Hodgkinson, pp. 381–421, 381–421.

Jakaité L. (2019) FELDSPARS.<https://strike-dip.com> Consulté le 10/07/2023.

**Lasnier B. (1968)** Mode de calculs des formules structurales des Grenats, Pyroxènes, Amphiboles, à partir des données pondérales de l'analyse chimique. A l'usage des élèves de C1 et du 3e cycle des Sciences de la Terre, 12 p.

**Mindat (1993-2020)** Albite-Anorthite Series: About AlbiteAnorthite Series, Mindat.org [https://www.mindat.org/min-](https://www.mindat.org/min-3231.html)[3231.html](https://www.mindat.org/min-3231.html) Consulté le 21/01/2020.

**Mindat (1993-2020)** Moonstone, Mindat.org [https://www.](https://www.mindat.org/min-3231.html) [mindat.org/min-2774.html](https://www.mindat.org/min-3231.html) Consulté le 22/01/2020.

**Ralph J., Ralph K. (1993-2022)** Moonstone, gemdat. org, <https://www.gemdat.org/gem-2774.html>. Consulté le 22/01/2020.

**Stockton C.M., Manson V. (1985)** A proposed new classification for gem-quality garnets, *Gems & Gemology*, 21(4), 205–218.